# **SUMBER BELAJAR PENUNJANG PLPG 2016**

# **MATA PELAJARAN/PAKET KEAHLIAN**

# **MATEMATIKA**

**BAB XIII**

# **SISTEM BILANGAN REAL DAN PERPANGKATAN**

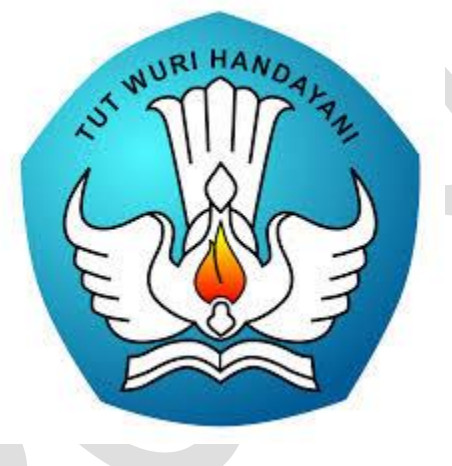

**Dr. Djadir, M.Pd. Dr. Ilham Minggi, M.Si Ja'faruddin,S.Pd.,M.Pd. Ahmad Zaki, S.Si.,M.Si Sahlan Sidjara, S.Si.,M.Si**

**KEMENTERIAN PENDIDIKAN DAN KEBUDAYAAN DIREKTORAT JENDERAL GURU DAN TENAGA KEPENDIDIKAN 2016**

## **BAB XIII**

# **SISTEM BILANGAN REAL DAN PERPANGKATAN**

#### **A. Kompetensi Inti**

Menguasai materi, struktur, konsep dan pola pikir keilmuan yang mendukung mata pelajaran yang diampu.

#### **B. Kompetensi Dasar**

Mengunakan bilangan, hubungan diantara bilangan, berbagai sistem bilangan dan teori bilangan.

# **C. Indikator Pencapaian Kompetensi**

- 1. Memahami operasi pada bilangan real.
- 2. Menerapkan operasi pada bilangan real.
- 3. Memahami operasi pada bilangan berpangkat.
- 4. Menerapkan operasi pada bilangan berpangkat.

#### **D. Uraian Materi**

#### **1. Sistem Bilangan Real.**

Himpunan bilangan real dinotasikan sebagai ℝ merupakan gabungan dari himpunan bilangan rasional dan himpunan bilangan irasional. Bilangan rasional merupakan bilangan yang dapat dinyatakan dalam bentuk  $\frac{a}{b}$  dengan  $a, b \in \mathbb{Z}$ (dibaca:  $a, b$  anggota himpunan bilangan bulat  $\mathbb{Z}$ ) dan ,  $b \neq 0$  dengan $\mathbb Z$  merupakan himpunan bilangan bulat yang terdiri dari bilangan bulat positif, bilangan bulat negatif dan bilangan bulat nol. himpunan bilangan bulat dinotasikan sebagai

$$
\mathbb{Z} = \{0, \pm 1, \pm 2, \pm 3, \dots\}.
$$

Himpunan bilangan rasional dinotasikan sebagai

$$
\mathbb{Q} = \{r \mid r = \frac{a}{b}, \text{ dengan } a, b \in \mathbb{Z}, b \neq 0\}
$$

Perhatikan bahwa setiap bilangan real dapat ditulis sebagai bentuk desimal dan bilangan rasional dapat ditulis sebagai bentuk desimal yang berhenti atau berulang, sebagai contoh

$$
2 = 2,0000...
$$

$$
\frac{1}{4} = 0,2500 \dots
$$
  

$$
\frac{1}{3} = 0,3333 \dots
$$
  

$$
\frac{1}{12} = 0,0833 \dots
$$

Bentuk-bentuk seperti 2 = 2,0000 ... dan  $\frac{1}{4} = 0.2500$  ... merupakan bentuk desimal yang berhenti. Sedangkan,  $\frac{1}{3} = 0.3333...$  dan  $\frac{1}{12} = 0.00833...$  merupakan bentuk desimal yang berulang. Jadi, bilangan rasional bisa berbentuk bilangan bulat, pecahan dan campurannya. Pecahan didefinisikan sebagai bilangan yang dapat dinyatakan sebagai  $\frac{a}{b}$ ,  $a, b \in \mathbb{Z}$ ,  $b \neq 0$  dan  $a \neq kb$  untuk setiap  $k \in \mathbb{Z}$ . Pada pecahan yang berbentuk  $\frac{a}{b}$ , disini a disebut sebagai pembilang dan *b* disebut sebagai penyebut.Bentuk desimal yang tidak berhenti atau tidak berulang disebut sebagai bilangan irasional misalnya  $\sqrt{2} = 1.4142...$ ,  $\pi = 3.14159...$ 

# **a. Sifat-Sifat Bilangan Real**

TERHADAP OPERASI PENJUMLAHAN (+)

- 1. Sifat Tertutup Untuk setiap  $a, b \in \mathbb{R}$  berlaku  $a + b \in \mathbb{R}$ .
- 2. Sifat Komutatif Untuk setiap  $a, b \in \mathbb{R}$  berlaku  $a + b = b + a$
- 3. Sifat Asosiatif (Pengelompokan) Untuk setiap  $a, b, c \in \mathbb{R}$  berlaku  $(a + b) + c = a + (b + c)$
- 4. Terdapat  $0 \in \mathbb{R}$  sehingga untuk setiap  $a \in \mathbb{R}$  berlaku  $a + 0 = a$
- 5. Setiap  $a \in \mathbb{R}$  terdapat  $-a \in \mathbb{R}$  sehingga  $a + (-a)=0$

#### NOTASI

- 1. Untuk setiap  $a, b \in \mathbb{R} \Rightarrow a + (-b) = a b$ . (Pengurangan)
- 2. Untuk setiap  $a, b \in \mathbb{R}$ ,  $b \neq 0 \Rightarrow \frac{a}{b}$  $\frac{a}{b} = a : b$  (Pembagian)
- 3. Untuk setiap  $a, b \in \mathbb{R} \Rightarrow a \times b = a$ . *b* (Perkalian)

```
TERHADAP OPERASI PERKALIAN (×)
```
- 1. Sifat Tertutup Untuk setiap  $a, b \in \mathbb{R}$  berlaku  $a \times b \in \mathbb{R}$ .
- 2. Sifat Komutatif Untuk setiap  $a, b \in \mathbb{R}$  berlaku  $a \times b = b \times a$
- 3. Sifat Asosiatif (Pengelompokan) Untuk setiap  $a, b, c \in \mathbb{R}$  berlaku  $(a \times b) \times c = a \times (b \times c)$
- 4. Terdapat  $1 \in \mathbb{R}$  sehingga untuk setiap  $a \in \mathbb{R}$  berlaku  $a \times 1 = a$
- 5. Setiap  $a \in \mathbb{R}$  ,  $a \neq 0$  terdapat  $\frac{1}{a} \in \mathbb{R}$  sehingga  $a \times (\frac{1}{a})$  $\frac{1}{a}$ =1

Perkalian dapat dipandang sebagai penjumlahan yang berulang sebagai contoh:

 $3 + 3 + 3 + 3 = 4 \times 3$  dan juga  $5 + 5 + 5 = 3 \times 5$ , secara umum jika  $a \in \mathbb{R}$ 

 $a + a + a + a + a + \cdots + a = n \times a$ .

Penjumlahan sebanyak  $n$ 

#### CATATAN:

1. Untuk  $a, b \in \mathbb{R}$ ,  $b \neq 0 \Rightarrow a \times (\frac{1}{b})$  $\frac{1}{b}$ ) =  $\frac{a}{b}$  $\frac{a}{b}$ . 2. Untuk setiap  $a \in \mathbb{R}$ ,  $\frac{a}{a}$  $\frac{u}{0}$ tidak didefinisikan (Pembagian dengan nol tidak didefinisikan)

SIFAT DISTRIBUTIF:

Untuk setiap  $a, b, c \in \mathbb{R}$  berlaku:

1.  $a \times (b + c) = (a \times b) + (a \times c)$ .

$$
2. a \times (b - c) = (a \times b) - (a \times c).
$$

Berikut ini adalah hal-hal yang perlu diperhatikan dalam operasi hitung pada sistem bilangan real:

- 1. Penjumlahan dan pengurangan berada pada tingkat yang sama.
- 2. Perkalian dan pembagian berada pada tingkat yang sama.
- 3. Operasi perkalian dan pembagian lebih tinggi tingkatannya daripada operasi penjumlahan dan pengurangan sehingga harus dikerjakan terlebih dahulu.
- 4. Apabila terdapat operasi hitung campuran setingkat, maka yang harus dikerjakan terlebih dahulu adalah yang terletak sebelah kiri.
- 5. Apabila dalam operasi hitung campuran terdapat tanda kurung, maka yang terlebih dahulu dikerjakan adalah operasi hitung yang terletak pada tanda kurung.

Contoh:

1. Hitunglah nilai dari  $10 \times 3 : 5 + 6 \times 4 : 2 - 7 \times 2 : 1 = ...$ Jawab:

$$
10 \times 3: 5 + 6 \times 4: 2 - 7 \times 2: 1 = (10 \times 3): 5 + (6 \times 4): 2 - (7 \times 2): 1
$$
  
= 30: 5 + 24: 2 - 14:1  
= (30:5) + (24:2) - (14:1)

 $= 6 + 12 - 14 = 18 - 14 = 4.$ 

2. Hitunglah nilai dari 6:  $3 + 7 \times 5 - 3$ :  $(2 + 1) = ...$ 

Jawab:

$$
6:3 + 7 \times 5 - 3: (2 + 1) = 6:3 + 7 \times 5 - 3:3
$$
  
= (6:3) + (7 × 5) - (3:3)  
= 2 + 35 - 1 = 36.

Untuk setiap  $a, b, c, d \in \mathbb{R}$ , berlaku:

\n- 1. 
$$
(-a) \times (-b) = a \times b
$$
.
\n- 2.  $(-a) \times (b) = (a) \times (-b) = -(a \times b)$ .
\n- 3.  $(-1) \times (a) = -a$ .
\n- 4. Untuk  $b \neq 0$  dan  $d \neq 0$  berlaku  $\frac{a}{b} = \frac{c}{d} \Leftrightarrow (a) \times (d) = (b) \times (c)$ .
\n- 5. Untuk  $b \neq 0$  dan  $d \neq 0$  berlaku  $\frac{a}{b} + \frac{c}{d} = \frac{(a \times d) + (b \times c)}{(b \times d)}$ .
\n- 6. Untuk  $b \neq 0$  dan  $d \neq 0$  berlaku  $\frac{a}{b} - \frac{c}{d} = \frac{(a \times d) - (b \times c)}{(b \times d)}$ .
\n- 7. Untuk  $b \neq 0$  dan  $d \neq 0$  berlaku  $\left(\frac{a}{b}\right) \times \left(\frac{c}{d}\right) = \left(\frac{a \times c}{b \times d}\right)$ .
\n- 8. Untuk  $b \neq 0$  dan  $d \neq 0$  berlaku  $\left(\frac{a}{b}\right) : \left(\frac{c}{d}\right) = \left(\frac{a}{b}\right) \times \left(\frac{d}{c}\right)$ .
\n

Contoh:

 $1.\frac{1}{2} + \frac{4}{3}$  $\frac{4}{3} = \frac{(1 \times 3) + (2 \times 4)}{(2 \times 3)}$  $\frac{3)+(2\times4)}{(2\times3)} = \frac{3+8}{6}$  $\frac{+8}{6} = \frac{11}{6}$  $\frac{1}{6}$ .  $2.(-2) \times 5 = -10.$  $3. (-3) \times (-7) = 21$  $4.\frac{1}{2}:\frac{4}{3}$  $\frac{4}{3} = \frac{1}{2}$  $\frac{1}{2} \times \frac{3}{4}$  $\frac{3}{4} = \frac{3}{8}$ ა<br>8 5. 2 +  $\frac{1}{1}$  $1+\frac{2}{3}$ 3  $= 2 + \frac{1}{3+2}$ 3+2 3  $= 2 + \frac{1}{5}$ 5 3  $= 2 + \frac{3}{5}$  $\frac{3}{5} = \frac{(2\times 5)+3}{5}$  $\frac{5+3}{5} = \frac{10+3}{5}$  $\frac{1+3}{5} = \frac{13}{5}$  $\frac{13}{5}$ .

6. Tentukan nilai  $y \in \mathbb{R}$  sehingga  $\frac{1}{10} (\frac{1}{9})$  $rac{1}{9} igg( \frac{1}{5} igg)$  $rac{1}{5} igg( \frac{2y+3}{3} igg)$  $\left(\frac{1}{3} + 8\right) + 16 + 8 = 1$ 

Jawab:

Perhatikan bahwa

$$
\frac{1}{10}\left(\frac{1}{9}\left(\frac{2y+3}{5}+8\right)+16\right)+8\right)=1
$$
  

$$
\Rightarrow \frac{1}{9}\left(\frac{1}{5}\left(\frac{2y+3}{3}+8\right)+16\right)=2
$$
  

$$
\Rightarrow \frac{1}{5}\left(\frac{2y+3}{3}+8\right)=2
$$
  

$$
\Rightarrow \frac{2y+3}{3}=2
$$
  

$$
\Rightarrow 2y+3=6 \Rightarrow y=\frac{3}{2}
$$

Misalkan  $a, b$  bilangan bulat positif berlaku  $1 \cdot \frac{1}{a \times (a+1)} = \frac{1}{a}$  $\frac{1}{a} - \frac{1}{a+1}$  $a+1$  $2 \cdot \frac{1}{a \times (a+b)} = \frac{1}{b}$  $rac{1}{b} \times \left(\frac{1}{a}\right)$  $\frac{1}{a} - \frac{1}{a+1}$  $\frac{1}{a+b}$  $3 \cdot \frac{1}{a \times (a+1) \times (a+2)} = \frac{1}{2}$  $rac{1}{2} \left( \frac{1}{a \times (a)} \right)$  $\frac{1}{a \times (a+1)} - \frac{1}{(a+1)\times}$  $\frac{1}{(a+1)\times(a+2)}$ 

Contoh

Hitunglah nilai dari $\frac{1}{3} + \frac{1}{15}$  $\frac{1}{15} + \frac{1}{35}$  $\frac{1}{35} + \frac{1}{63}$  $\frac{1}{63}$  =

Jawab

Untuk setiap  $a$  bilangan bulat positif berlaku  $\frac{1}{2 \times (a+1)} = \frac{1}{2}$  $rac{1}{2} \times \left(\frac{1}{a}\right)$  $\frac{1}{a} - \frac{1}{a+1}$  $\frac{1}{a+2}$ ) jadi diperoleh

$$
\frac{1}{3} + \frac{1}{15} + \frac{1}{35} + \frac{1}{63} = \frac{1}{1 \times 3} + \frac{1}{3 \times 5} + \frac{1}{5 \times 7} + \frac{1}{7 \times 9}
$$
  
=  $\frac{1}{2} \times (\frac{1}{1} - \frac{1}{3}) + \frac{1}{2} \times (\frac{1}{3} - \frac{1}{5}) + \frac{1}{2} \times (\frac{1}{5} - \frac{1}{7}) + \frac{1}{2} \times (\frac{1}{7} - \frac{1}{9})$   
=  $\frac{1}{2} \times [(\frac{1}{1} - \frac{1}{3}) + (\frac{1}{3} - \frac{1}{5}) + (\frac{1}{5} - \frac{1}{7}) + (\frac{1}{7} - \frac{1}{9})]$   
=  $\frac{1}{2} \times [\frac{1}{1} - \frac{1}{9}] = \frac{1}{2} \times \frac{8}{9} = \frac{4}{9}$ 

### **b. Persen**

Persen disebut sebagai "perseratus" yaitu pecahan yang berpenyebut 100 yang dinotasikan dengan %.Jadi, persen menyajikan hubungan dengan bilangan 100.

Contoh:

1. 
$$
35\% = \frac{35}{100}
$$
  
2.  $27\% = \frac{27}{100}$ 

Dengan demikian, mengubah suatu pecahan biasa kedalam bentuk persen cukup dengan cara mengubah penyebutnya menjadi 100 atau dengan mengalikan pecahan tersebut dengan 100% Contoh Soal:

1. 
$$
\frac{2}{5} = \frac{2 \times 20}{5 \times 20} = \frac{40}{100} = 40\%
$$
 atau  $\frac{2}{5} \times 100\% = 40\%$ .

2. Tentukan nilai dari  $P$  jika 7% dari  $(P - 5)$  adalah 14.

Jawab:

$$
7\% \times (P - 5) = 14 \Rightarrow \frac{7}{100} \times (P - 5) = 14 \Rightarrow P - 5 = \frac{14}{7} \times 100 \Rightarrow P = 205
$$

3. Pak Anto memiliki 200 ekor ayam. Pada suatu hari ayamnya terserang flu burung dan mati 36 ekor. Berapa persen ayam pak Anto yang mati?

Jawab:

Ayam pak Anto mula-mula adalah 200 ekor dan yang mati sebanyak 36 ekor, sehingga yang mati sebanyak  $\frac{36}{200} = \frac{9}{50}$  $\frac{9}{50}$  bagian. Sehingga ayam pak joko yang mati sebanyak  $\frac{9}{50} \times 100\% =$ 18%.

# **2. Bilangan Berpangkat**

Perhatikan bahwa

 $a\times a\times a\times a\times a\times ...\times a=a^n$ . [dibaca:  $a$  pangkat  $n$ ]  $\overline{\phantom{a}}$  $\mathbf{I}$ 

Perkalian sebanyak  $n$ 

 $a$  disebut sebagai bilangan pokok dan  $n$  merupakan pangkat.

Misalkan  $a$ ,  $b$  merupakan bilangan real dan m,  $n$  merupakan bilangan bulat positif maka

- 1.  $a^m \times a^n = a^{m+n}$
- 2.  $(a^m)^n = a^{m \times n}$

$$
3. (a \times b)^m = a^m \times b^m
$$

4.  $a^{-m} = \frac{1}{a^m}$ ,  $a \neq 0$ 

Khusus untuk  $a \neq 0$  bilangan real sebarang, berlaku  $a^0 = 1$ 

Contoh:

- $3^2 \times 3^2 = 3^{2+2} = 3^4 = 81$
- 2.  $(2^2)^3 = 2^{2 \times 3} = 2^6 = 64$
- 3.  $(2 \times 3)^3 = 2^3 \times 3^3 = 8 \times 27 = 216$

Misalkan  $\alpha$  bilangan real,  $\alpha \neq 0$  dan  $m, n$  bilangan bulat positif berlaku

1. 
$$
\frac{a^m}{a^n} = a^{m-n}
$$
 untuk  $m > n$ .  
\n2.  $\frac{a^m}{a^n} = 1$  untuk  $m = n$ .  
\n3.  $\frac{a^m}{a^n} = \frac{1}{a^{n-m}}$  untuk  $m < n$ .  
\n4.  $(-1)^n = \begin{cases} 1 \\ -1 \end{cases}$ , untuk *n* genap

Contoh:

1. 
$$
\frac{2^7}{2^4} = 2^{7-4} = 2^3 = 8
$$
.  
\n2.  $\frac{3^2}{3^2} = 1$ .  
\n3.  $\frac{4^7}{4^5} = 4^2 = 16$ .

# BENTUK AKAR

Untuk setiap  $a, m$  dan  $n$  merupakan bilangan real dan  $a, n > 0$  maka

$$
a^{\frac{m}{n}} = \sqrt[n]{a^m}
$$

Untuk  $m=1$  dan  $n=2$  ,  $a>0$  dinotasikan sebagai  $a^{\frac{1}{2}}=\sqrt{a}$ 

SIFAT-SIFAT BENTUK AKAR

Untuk setiap  $a, b, c$  dan  $n$  merupakan bilangan real positif maka berlaku:

1. 
$$
a^{\eta}\sqrt{c} \pm b^{\eta}\sqrt{c} = (a \pm b)^{\eta}\sqrt{c}
$$
  
\n2.  $\sqrt[n]{a \times b} = \sqrt[n]{a} \times \sqrt[n]{b}$   
\n3.  $\sqrt[n]{\eta}\sqrt[n]{a} = {^{m \times n}\sqrt{a}}$   
\n4.  $\sqrt{(a + b) \pm 2\sqrt{ab}} = \sqrt{a} \pm \sqrt{b}$ 

Contoh:

Carilah bentuk sederhana dari  $\frac{\sqrt{5+2\sqrt{6}}}{2\sqrt{2}+2\sqrt{6}}$  $2\sqrt{2}+2\sqrt{3}$ 

Jawab:

$$
\frac{\sqrt{5+2\sqrt{6}}}{2\sqrt{2}+2\sqrt{3}} = \frac{(\sqrt{2}+\sqrt{3})}{2(\sqrt{2}+\sqrt{3})} = \frac{1}{2}
$$

MERASIONALKAN PENYEBUT BENTUK AKAR

1. 
$$
\frac{a}{\sqrt{b}} = \frac{a}{\sqrt{b}} \times \frac{\sqrt{b}}{\sqrt{b}} = \frac{a}{b} \sqrt{b}
$$
,  $a, b \in \mathbb{R}, b > 0$   
\n2.  $\frac{a}{\sqrt{b} + \sqrt{c}} = \frac{a}{\sqrt{b} + \sqrt{c}} \times \frac{\sqrt{b} - \sqrt{c}}{\sqrt{b} - \sqrt{c}} = \frac{a\sqrt{b} - a\sqrt{c}}{b - c}$ ,  $a, b, c \in \mathbb{R}$ ,  $b, c > 0$   
\n3.  $\frac{a}{\sqrt{b} - \sqrt{c}} = \frac{a}{\sqrt{b} - \sqrt{c}} \times \frac{\sqrt{b} + \sqrt{c}}{\sqrt{b} + \sqrt{c}} = \frac{a\sqrt{b} + a\sqrt{c}}{b + c}$ ,  $a, b, c \in \mathbb{R}$ ,  $b, c > 0$ 

# **DAFTAR PUSTAKA**

Bello, Ignacio and Britton, Jack R (1982). *Contemporary College Algebra*. New York: Harper& row Publisher.

Jiagu, Xu (2010). *Lecture Notes On Mathematical Olympiad Courses For Junior Section (Volume I)*. Singapore: World Scientific Publishing Co. Pte. Ltd.

Ridon, Purcell and Ridon (2007). Calculus: Ninth Edition. Prentice Hall. Inc